## **requestLoginKey**

Returns PGP key for encrypting password.

## **Parameters**

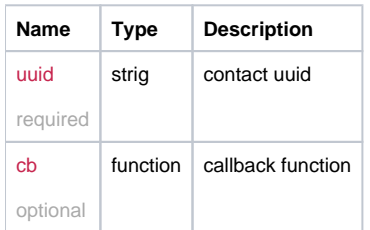

## Example

```
this.requestLoginKey = function (uuid, cb){
  return _request({
    method: 'GET',
    url: '/key_request/login/'+ uuid,
    callback: cb
 });
};
```